# ARDUINO VISUAL BASIC 60 MAKE YOUR OWN SOFTWARE TO CONTROL ARDUINO ROBOT

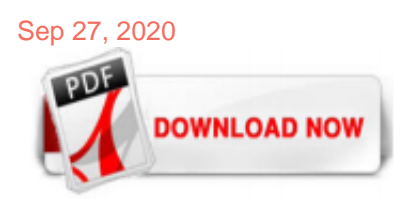

#### [Arduino Visual Basic 60 Make Your Own Software To Control Arduino Robot](http://bakingwithlisey.com/arduino-visual-basic-60-make-your-own-software-to-control-arduino-robot.pdf)

Control Arduino With Visual Basic 6.0: this instructable is part of my book Arduino + visual basic 6.0 (make your own software to control arduino Robot.Visual basic 6.0 is a very old version some people may ask why we want to use visual basic 6.0 . visual basic 6.0 is a user friendly pro…

#### [Arduino + Visual Basic 6.0: Make your own software to ...](http://bakingwithlisey.com/arduino-visual-basic-60-make-your-own-software-to-control-arduino-robot.pdf)

/\* \*\*\*\*\* Sketch Arduino and Visual Basic Part 3 - Controlling an Arduino arduinoVBserialcontrol Arduino controlled by VisualBasic www.martyncurrey.com Some of the below code is not very elegant but it should be easy to see what is happening. Pins 2 3 4 LED 5 LED 6 LED 7 LED 8 LED 9 RGB LED RED PIN 10 RGB LED GREEN PIN 11 RGB LED BLUE PIN 12 LED 14 LED - LEFT 15 LED - DOWN 16 LED - UP 17 LED ...

Start by marking "Arduino + Visual Basic 6.0: Make your own software to control Arduino Robot" as Want to Read: ... Arduino + Visual Basic 6.0: Make your own software to control Arduino Robot by. Ujash Patel (Goodreads Author) 4.25 · Rating details · 8 ratings · 0 reviews This book deals with Arduino + Visual basic 6.0 Serial communication and is a most suitable book for the beginner ...

#### [Arduino + Visual Basic 6.0: Make your own software to ...](http://bakingwithlisey.com/arduino-visual-basic-60-make-your-own-software-to-control-arduino-robot.pdf)

#### [Build a Windows App to Control Your Arduino! - Arduino ...](http://bakingwithlisey.com/arduino-visual-basic-60-make-your-own-software-to-control-arduino-robot.pdf)

The serial port baud rate is set to 9600, and the Arduino Uno uses COM34. Visual Basic 2008 comes with the SerialPort function, so it's pretty easy to program. All that we need the Arduino to do is read the instructions from the computer and control its on-board indicator in tune with it. The following basic code is sufficient for that purpose.

#### [Using Visual Basic 2010 to Control Arduino Uno - Instructables](http://bakingwithlisey.com/arduino-visual-basic-60-make-your-own-software-to-control-arduino-robot.pdf)

The open-source Arduino Software (IDE) makes it easy to write code and upload it to the board. It runs on Windows, Mac OS X, and Linux. The environment is written in Java and based on Processing and other opensource software. This software can be used with any Arduino board. Refer to the Getting Started page for Installation instructions. Windows Installer, for Windows 7 and up Windows ZIP ...

In this tutorial I am going to show how to make an Arduino robot with different functionalities. We can learn the use of different programs for different functions, mainly a smart phone controlled robot with Obstacle avoider, wall follower, and maze solver. Or you can also make it for only a single function.

#### [Arduino + Visual Basic 6.0: Make your own software to ...](http://bakingwithlisey.com/arduino-visual-basic-60-make-your-own-software-to-control-arduino-robot.pdf)

Restart your PC, make sure don't open the Arduino software at all. Just open the VB program and it should work. And make sure its COM1, not COM 1. No spaces. Sometimes even after closing the Arduino software, it's still holding on to the COM port, that's why VB cannot use it. Do update me. Thanks.

#### [Arduino + Visual Basic 6.0: Make your own software to ...](http://bakingwithlisey.com/arduino-visual-basic-60-make-your-own-software-to-control-arduino-robot.pdf)

Windows Form Application that will control an Arduino robot wirelessly with the help of an HC-05 Bluetooth.Its all based on Serial communication.The project is a continuation of my previous visual ...

#### [Buy Arduino + Visual Basic 6.0: Make Your Own Software to ...](http://bakingwithlisey.com/arduino-visual-basic-60-make-your-own-software-to-control-arduino-robot.pdf)

The Arduino Software (IDE) can be extended through the use of libraries, just like most programming platforms, to provide extra functionality to your sketches. These tutorials walk you through the Examples of a number of libraries

that come installed with the IDE, to open them click on the toolbar menu: File > Examples.

# [165 robot Projects - Arduino Project Hub](http://bakingwithlisey.com/arduino-visual-basic-60-make-your-own-software-to-control-arduino-robot.pdf)

Do your own piece of art using this type of robot. Know more on how to build it ... This robotic drum uses an Arduino to control two drumsticks. All the beats are written directly in the Arduino software. If you have a band and don't have a drummer, you can build your own drummer. Pretty amazing. Learn more about this project here. 10. Multipurpose Bot. This multipurpose does several ...

# [7 Best Arduino Remote Control Apps on Android to control ...](http://bakingwithlisey.com/arduino-visual-basic-60-make-your-own-software-to-control-arduino-robot.pdf)

After reading this book i am able to control motors and my Arduino Boat with my own made visual basic 6.0 software. If you are new in this field and looking for real practice book then this is the best one for you.it will help you to make an h bridge circuit, motor driven circuits, wireless communication system, and simple visual basic 6.0 software to control your own Arduino Robot.

# [Arduino - Control Servo with Visual Basic | Random Nerd ...](http://bakingwithlisey.com/arduino-visual-basic-60-make-your-own-software-to-control-arduino-robot.pdf)

Try On Your Own. This course is based around the example sketches provided with the Arduino IDE. Open up your Arduino IDE and go to File > Example > 01.Basics and open up three different sketches. Identify the following syntax and functions that you find in the sketches:; semi-colons // single line comments /\* \*/ multi-line comments

#### [DIY Arduino Self-Balancing Robot - Open Electronics](http://bakingwithlisey.com/arduino-visual-basic-60-make-your-own-software-to-control-arduino-robot.pdf)

In this Project "Arduino Image processing CCTV camera system", you will learn how to make your own Arduino based CCTV camera system using image processing, Arduino Uno, and PIR sensor. In this tutorial vb.net "Visual Basic" will be used for making the image processing application. This application works together with the PIR sensor connected with Arduino Uno. Once the human is detected ...

#### [List of visual programming IDEs - Arduino Forum - Index](http://bakingwithlisey.com/arduino-visual-basic-60-make-your-own-software-to-control-arduino-robot.pdf)

When I try to read serial data from Arduino to Visual Basic I get nothing in the text field. It works fine with Arduino's own serial monitor, but VB program sees nothin. I even copied your code exactly and it still doesn't work. Other examples I found on internet don't work either. I'm on VB 2013 Ultimate btw. Thanks

#### [Arduino Anleitung für Anfänger und Fortgeschrittene ...](http://bakingwithlisey.com/arduino-visual-basic-60-make-your-own-software-to-control-arduino-robot.pdf)

Access Google Sites with a free Google account (for personal use) or G Suite account (for business use).

#### [Arduino Tutorials | RobotShop Community](http://bakingwithlisey.com/arduino-visual-basic-60-make-your-own-software-to-control-arduino-robot.pdf)

Romeo BLE mini - Small Arduino Robot Control Board with Bluetooth 4.0 \$25.90 Specials See More-14%. 4Drawing - Interactive Electronics Frame \$34.95 \$30.00-17%. FireBeetle Covers-Camera&Audio Media Board \$19.90 \$16.50-20%. GMR - General Mobile Robot controller \$29.90 \$23.90-28%. Gravity: DFRduino Mega Kit For 4 Motor Robot \$109.05 \$79.00-13%. Gravity: Dual Bipolar Stepper Motor Shield for ...

#### [Build Your Own Arduino-Based BASIC Computer for Just a Few ...](http://bakingwithlisey.com/arduino-visual-basic-60-make-your-own-software-to-control-arduino-robot.pdf)

POWER-UP YOUR IOT TOOLS. Arduino Create is an integrated platform that enables Makers and Professional Developers to configure boards, code online, save sketches on cloud and create connected objects in an easy way.. Start creating amazing projects for free by signing in, or upgrade your plan to improve your tools and get access to additional features.

#### [RoboRemo - One app for ALL your projects.](http://bakingwithlisey.com/arduino-visual-basic-60-make-your-own-software-to-control-arduino-robot.pdf)

In this step-by-step tutorial, you'll discover how to use Arduino with Python to develop your own electronic projects. You'll learn how to set up circuits and write applications with the Firmata protocol. You'll control Arduino inputs and outputs and integrate the board with higher-level apps.

# [BASIC Programming On An Arduino | Hackaday](http://bakingwithlisey.com/arduino-visual-basic-60-make-your-own-software-to-control-arduino-robot.pdf)

This component can then be simply dragged onto any form to make it available to code within your project. Using this method hides the actual interface code from the Visual Basic programmer. There is an extra layer of code below your program. The Firmata library implements the Firmata protocol for communicating with software on the host computer.

# [XOD](http://bakingwithlisey.com/arduino-visual-basic-60-make-your-own-software-to-control-arduino-robot.pdf)

Robotics is such an exciting and growing field.Many people want to learn how to make robots, but sometimes it is hard to know where to start. If you are starting from scratch, or if you already know some electronics and programming concepts, learning robotics with Arduino is a good idea.

# [Arduino & Visual Basic 6 Light Controller -Use Arduino for ...](http://bakingwithlisey.com/arduino-visual-basic-60-make-your-own-software-to-control-arduino-robot.pdf)

One of the simplest projects you can make for your first time using an Arduino is an obstacle avoiding robot. If you are a beginner to Arduino and want to learn more about it, this Arduino robot tutorial will teach you the basics while also showing you how to make a robot.This project will give you a clear idea on how to interface DC motors, IR sensors, and motor drivers with an Arduino.

# [Arduino Introduction - Electronics Hub](http://bakingwithlisey.com/arduino-visual-basic-60-make-your-own-software-to-control-arduino-robot.pdf)

Everything you need to assemble your own fully operational, Arduino-controlled robotic arm. Add to Cart. \$240.00. Braccio Bundle . New. Take your first step in building internet-connected objects . Add to Cart. \$114.00. Arduino Explore IoT Kit. A programming and electronics kit designed for homeschooling! Add to Cart. \$59.00. Arduino Student Kit. Learn electronics and get started with ...

# [Make an Arduino Robot | Udemy](http://bakingwithlisey.com/arduino-visual-basic-60-make-your-own-software-to-control-arduino-robot.pdf)

The most important component on an Arduino is the ATmega328 microcontroller, which is like a mini computer. We will download a program to the microcontroller that will control the robot. SpringRC SM-S4303R Continuous Rotation Servos (2) We'll use two of these continuous rotation servos to make our robot move around. Continuous rotation servos ...

#### [How to wire to Arduino Uno - Circuito.io](http://bakingwithlisey.com/arduino-visual-basic-60-make-your-own-software-to-control-arduino-robot.pdf)

Arduino Stack Exchange is a question and answer site for developers of open-source hardware and software that is compatible with Arduino. It only takes a minute to sign up. Sign up to join this community . Anybody can ask a question Anybody can answer The best answers are voted up and rise to the top Arduino . Home ; Questions ; Tags ; Users ; Jobs; Unanswered ; Arduino and visual basic Serial ...

# [Arduino - Tutorial #01 - Accendere LED con C# | Arduino ...](http://bakingwithlisey.com/arduino-visual-basic-60-make-your-own-software-to-control-arduino-robot.pdf)

# Arduino Visual Basic 60 Make Your Own Software To Control Arduino Robot

The most popular ebook you must read is Arduino Visual Basic 60 Make Your Own Software To Control Arduino Robot. I am sure you will love the Arduino Visual Basic 60 Make Your Own Software To Control Arduino Robot. You can download it to your laptop through easy steps.

Arduino Visual Basic 60 Make Your Own Software To Control Arduino Robot

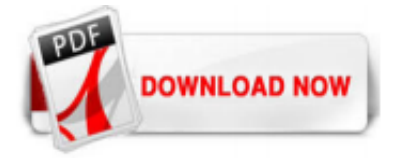

 $1/1$